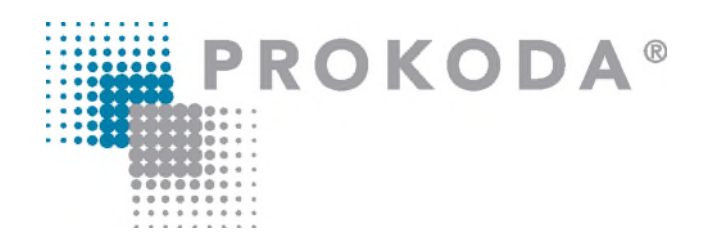

## **Excel Know-how Für Business User** 2-tägiger Workshop

Erfahren Sie, wie Sie auf einer Aufgabenliste mit mehreren Personen in einer Zelle eine Personenliste mit Aufgaben erstellen können - ganz ohne Programmierung!

Entdecken Sie, wie Sie automatische Projektplanung mit einem Gantt-Diagramm umsetzen können. Erfassen Sie lediglich das Startdatum und die Anzahl der Tage, und lassen Sie Excel den Rest erledigen. Dabei wird das aktuelle Tagesdatum automatisch hervorgehoben.

Unser Seminar zeigt Ihnen praxisnah, wie Sie diese Funktionen nutzen können, um effizienter zu arbeiten und komplexe Projekte übersichtlich zu planen.

## **Inhalt**

## **Arbeitsprozesse in Excel optimieren**

- Excel personalisieren
- Dateneingabe perfektionieren
- Zeileninhalte ohne eine Funktion zusammenbringen
- Tabellen entpivotieren
- Zeilen & Spalten vertauschen Lösungsorientierter Einsatz der wichtigsten **Excel Funktionen**
- Berechnungen zu Zahlen- & Textwerten
- Nur sichtbare Spalten summieren
- Werte mit den Logikfunktionen modellieren
- Datenveredelung mit Spezialfunktionen
- Ist-Zustand ermitteln & visualisieren

## **Business Intelligence (Power BI)**

- Data Mining mit PowerQuery
- Regelmäßige Ausführung von Analysetätigkeiten
- Pivot Tabellen über mehrere Tabellen erstellen

#### **Kontakt**

0221 4854 0 [info@prokoda.de](mailto:info@prokoda.de) [www.prokoda.de](http://www.prokoda.de/)

# **PROKODA®**

# **Excel Know-how Für Business User** 2-tägiger Workshop

### **Freuen Sie sich auf…**

- 1. … ein interessantes & abwechslungsreiches Seminar
- 2. … viele wertvolle Tipps & Tricks beim Einsatz von Excel
- 3. … eine/n qualifizierte/n Dozent/in

#### **Für wen eignet sich dieser Workshop?**

- Data Scientists und Business Analysten
- Alle, die große Datenmenden einfach handhaben möchten
- Alle, die effizienter mit Excel arbeiten wollen

## **Inhalt**

## **Excel Fallbeispiele**

- Nummerierung erst nach Eingabe in die **Spalte**
- Quartale berechnen
- Automatischen Bestuhlungsplan erstellen
- Zwei Tabellen abgleichen
- Projektplanung mit einem Gantt Diagramm
- Mehrere Tabellen in eine Liste zusammenbringen
- Aufgabenliste in eine Personenliste umwandeln
- Anteile mit einem Treemap Diagramm visualisieren
- Excel- Daten in PowerPoint präsentieren

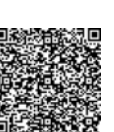

**Kontakt** 0221 4854 0 [info@prokoda.de](mailto:info@prokoda.de) [www.prokoda.de](http://www.prokoda.de/)